#### **Model Information**

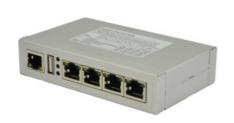

#### ■ Main Features

- Ethernet to serial 4 ports RS232 on RJ45
- Virtual Com Port driver for Windows
- Secure Server with latest SSL/AES-256 encryption
- Operation in Driver Mode, TCP/IP and many other
- Quick Configuration over Driver and Browser
- ESD protection on serial port, Ethernet, DC power
- DIN Rail and Wall mount options
- Port expansion over USB

Contact Online...

# **NetCom Plus 411 RJ45**

(NetCom 411, NetCom 411 PRO)

Quick Link: | Main Features | More Pictures | Overview | Ethernet Interface | Serial Interface | Serial Port Expansion |
Software | Installation & Configuration | Security | viaVPN Remote Access (option) | Power Requirements | Housing
and Mounting | Environmental Data | Standards | MTBF (Mean Time Between Failures) | Warranty | Ordering
Information | Options | Packaging |

#### More Pictures

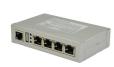

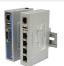

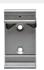

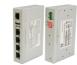

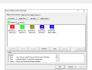

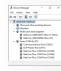

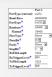

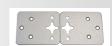

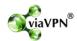

Click on the thumbnails for the large picture ...

>Back to top

#### Overview

The Ethernet to Serial Gateways NetCom Plus connect RS232 or RS485 devices to a network running TCP/IP. These Serial Device Servers are rugged industrial devices with metal case and DIN-Rail or wall mounting, further supported by ESD protection on serial ports, power input and USB. The NetCom<sup>+</sup> 411 RJ45 provides four RS232 ports on RJ45 connectors. Use adapters RJ45-to-DB9M

#### **Windows Driver installs Com Ports**

with customers Cat5 cables if necessary.

The driver for Windows operating system installs Virtual Com Ports. These operate in the same way as built-in ports, but via Ethernet or optional WLAN 802.11b/g/n. Easy-to-use Installation and Management software guides users trough the configuration.

#### **High Speed Serial Ports, Low Power**

The serial ports allow data rates of up to 460.8kbps in RS232 modes. The ports also allow every non-standard bitrate. See <u>FAQ</u>.

The USB 2.0 port supports <u>USB-COM Plus modules</u>, to add more standard or isolated serial ports. The USB port may also connect external WLAN.

The gateways demand 4W of power or less. The flexible input allows for various sources of customers choice.

### Easy Configuration, versatile Operation Modes

NetCom<sup>+</sup> are configured over Driver Panels and WEB Browser. This is also possible via serial Port, Telnet or SNMP. NetCom<sup>+</sup> provide Driver Mode, TCP/IP or UDP connection, and many operation modes beyond those.

#### **Secure Remote Access for Monitoring**

For NetCom Plus series there is a software option using the viaVPN Cloud system (<a href="www.viaVPN.com">www.viaVPN.com</a>) to be remotely accessed and monitored over Internet. viaVPN provides secure and strongly encrypted access, without any reconfiguration of existing firewalls. The access to the firmware via Ethernet or WLAN is extended by viaVPN over Internet, protected by a VPN tunnel. If the Com port is not occupied by local access, also remote operation over Internet is possible.

| occupied by local access, also r                                                                                | emote operation over internet is possible.                                                                                                    |  |
|----------------------------------------------------------------------------------------------------|----------------------------------------------------------------------------------------------------|--|
| <b>■</b> Ethernet Interface                                                                                     |                                                                                                    |  |
| Speed/Type                                                                                                    | 100Mbps/10Mbps Auto-detecting                                                                                                    |  |
| Connector                                                                                                    | RJ45 (8P8C) 8 pin                                                                                                    |  |
| LEDs                                                                                                    | Power, WLAN, Ready, Ethernet Link / Speed  >Back to top                                                                                                    |  |
| ■ Serial Interface                                                                                              |                                                                                                    |  |
| No. of Ports/Type                                                                                               | 4 × RS232                                                                                                    |  |
| Connector                                                                                                    | RJ45 (8P8C) 8 pin, uses customers Cat5 cables<br>RJ45-TO-DB9M Adapters to change to DB9 wiring available                                                                                                    |  |
| Protection                                                                                                    | 16kV ESD surge protection                                                                                                    |  |
| Signals                                                                                                    | TxD,RxD, RTS,CTS, DTR,DSR, DCD, GND                                                                                                    |  |
| Data bits                                                                                                    | 7, 8                                                                                                    |  |
| Stop bits                                                                                                    | 1, 2                                                                                                    |  |
| Parity                                                                                                    | None, Even, Odd, Mark, Space                                                                                                    |  |
| Flow Control                                                                                                    | RTS/CTS, XON/XOFF                                                                                                    |  |
| Baudrate                                                                                                    | 200 bps to 460.8/500 kbps<br>Supports non-standard baudrates                                                                                                    |  |
| LEDs                                                                                                    | TxD/RxD for each port                                                                                                    |  |
|                                                                                                    | >Back to top                                                                                                    |  |
| ■ Serial Port Expansion                                                                                         |                                                                                                    |  |
| Connector                                                                                                    | USB 2.0 High Speed type A, 500mA @5V at front side                                                                                                    |  |
| Connector                                                                                                    |                                                                                                    |  |
| Expansion Options                                                                                               | Connect USB-4COM Plus (4 ports) or USB-8COM Plus (8 ports) devices to add more serial ports to NetCom Plus server                                                                                                    |  |
| Expansion Options                                                                                               | Connect USB-4COM Plus (4 ports) or USB-8COM Plus (8 ports)                                                                                                    |  |
|                                                                                                    | Connect USB-4COM Plus (4 ports) or USB-8COM Plus (8 ports) devices to add more serial ports to NetCom Plus server  >Back to top                                                                                                    |  |
| Expansion Options                                                                                               | Connect USB-4COM Plus (4 ports) or USB-8COM Plus (8 ports) devices to add more serial ports to NetCom Plus server  >Back to top  TCP, UDP, Telnet, PPP, DHCP, ICMP, UPnP, HTTP, LPD, SNMP V1/2c/3, DNS, openVPN                                                                                                    |  |
| Expansion Options  Software                                                                                     | Connect USB-4COM Plus (4 ports) or USB-8COM Plus (8 ports) devices to add more serial ports to NetCom Plus server  >Back to top  TCP, UDP, Telnet, PPP, DHCP, ICMP, UPnP, HTTP, LPD, SNMP V1/2c/3,                                                                                                    |  |
| Expansion Options  Software  Network Protocols                                                                  | Connect USB-4COM Plus (4 ports) or USB-8COM Plus (8 ports) devices to add more serial ports to NetCom Plus server  >Back to top  TCP, UDP, Telnet, PPP, DHCP, ICMP, UPnP, HTTP, LPD, SNMP V1/2c/3, DNS, openVPN  Driver creates virtual COM ports via NetCom protocol © for                                                                                                    |  |
| Expansion Options  Software  Network Protocols  Virtual-COM Mode                                                | Connect USB-4COM Plus (4 ports) or USB-8COM Plus (8 ports) devices to add more serial ports to NetCom Plus server  >Back to top  TCP, UDP, Telnet, PPP, DHCP, ICMP, UPnP, HTTP, LPD, SNMP V1/2c/3, DNS, openVPN  Driver creates virtual COM ports via NetCom protocol © for Windows XP/7/8/10, Win-Server 2003 to 2008 R2 (x86/x64)  TCP RAW Server, TCP RAW Client, UDP Mode, Print Server Automatic switching between Virtual-COM and TCP-RAW Server                                                              |  |
| Expansion Options  Software  Network Protocols  Virtual-COM Mode  Socket Modes                                  | Connect USB-4COM Plus (4 ports) or USB-8COM Plus (8 ports) devices to add more serial ports to NetCom Plus server  >Back to top  TCP, UDP, Telnet, PPP, DHCP, ICMP, UPnP, HTTP, LPD, SNMP V1/2c/3, DNS, openVPN  Driver creates virtual COM ports via NetCom protocol © for Windows XP/7/8/10, Win-Server 2003 to 2008 R2 (x86/x64)  TCP RAW Server, TCP RAW Client, UDP Mode, Print Server Automatic switching between Virtual-COM and TCP-RAW Server modes.                                                       |  |
| Expansion Options  Software  Network Protocols  Virtual-COM Mode  Socket Modes  Tunnel Modes                    | Connect USB-4COM Plus (4 ports) or USB-8COM Plus (8 ports) devices to add more serial ports to NetCom Plus server  >Back to top  TCP, UDP, Telnet, PPP, DHCP, ICMP, UPnP, HTTP, LPD, SNMP V1/2c/3, DNS, openVPN  Driver creates virtual COM ports via NetCom protocol © for Windows XP/7/8/10, Win-Server 2003 to 2008 R2 (x86/x64)  TCP RAW Server, TCP RAW Client, UDP Mode, Print Server Automatic switching between Virtual-COM and TCP-RAW Server modes.  Null Modem Tunnel and IP Modem  socat Tool, Linux OS |  |
| Expansion Options  Software  Network Protocols  Virtual-COM Mode  Socket Modes  Tunnel Modes  Fixed TTY Drivers | Connect USB-4COM Plus (4 ports) or USB-8COM Plus (8 ports) devices to add more serial ports to NetCom Plus server  >Back to top  TCP, UDP, Telnet, PPP, DHCP, ICMP, UPnP, HTTP, LPD, SNMP V1/2c/3, DNS, openVPN  Driver creates virtual COM ports via NetCom protocol © for Windows XP/7/8/10, Win-Server 2003 to 2008 R2 (x86/x64)  TCP RAW Server, TCP RAW Client, UDP Mode, Print Server Automatic switching between Virtual-COM and TCP-RAW Server modes.  Null Modem Tunnel and IP Modem  socat Tool, Linux OS |  |

| Installation    | NetCom Plus Manager automatically finds NetCom Plus devices in the local network.                            |  |
|-----------------|----------------------------------------------------------------------------------------------------|--|
| UPnP            | With Network discovery enabled NetCom Plus servers announce their presence via UPnP making their IP visible. |  |
| Configuration   | via WEB-Browser, Driver Panels, NetCom Manager, serial console,<br>Telnet console or SNMP                    |  |
| Firewall        | Virtual-COM mode works through firewalls                                                                     |  |
| Firmware Update | via WEB Browser                                                                                              |  |
|                 | >Back to top                                                                                                 |  |

#### **■** Security

Password Protection for all available configuration options e.g. via WEB-Browser

| Secure Server               | create openVPN™ tunnels, for encrypted transmission o configuration data using high security SSL/TLS standard                                                                                                    |                                |
|-----------------------------|----------------------------------------------------------------------------------------------------|--------------------------------|
|                             |                                                                                                    | >Back to top                   |
| ■ viaVPN Remote Access (o   | ption)                                                                                                    |                                |
| Connect via Internet        | <u>viaVPN</u> technology provides easy and secure access to r<br>installed NetCom Plus servers for their configuration or t<br>their virtual COM ports through Internet. With the viaVP<br>NetCom Plus servers are no more limited to only work in<br>network.  | for connecting<br>N option the |
| Security                    | All communications use openVPN-tunnels encrypted by AES-256 standards.                                                                                                    | SSL/TLS and                    |
| Firewall friendly           | No Reconfiguration of firewalls is required for viaVPN rel                                                                                                    | mote access.  >Back to top     |
| <b>■ Power Requirements</b> |                                                                                                    |                                |
| Input Voltage               | 9 - 54V DC                                                                                                    |                                |
| Power Consumption           | 300 mA @ 12V, 3.6W max                                                                                                    |                                |
| Connector                   | 3-pin Terminal Block                                                                                                    |                                |
|                             |                                                                                                    | >Back to top                   |
| ■ Housing and Mounting      |                                                                                                    |                                |
| Case                        | 0.8mm sheet metal                                                                                                    |                                |
| Weight                      | w/o box 0.25kg; w/h box 0.35kg                                                                                                    |                                |
| Dimensions                  | 115×73×25 mm³ (W×L×H)                                                                                                    |                                |
| Packaged                    | 150×107×48 mm³                                                                                                    |                                |
| Mounting                    | <ul><li>DIN-Rail (optional)</li><li>Wall mount (optional)</li></ul>                                                                                                    | >Back to top                   |
| <b>■</b> Environmental Data |                                                                                                    |                                |
| Operating Temp              | −20°C - 65°C                                                                                                    |                                |
| Storage Temp                | −20°C − 85°C                                                                                                    |                                |
| <b>Ambient Humidity</b>     | 5-95% non condensing                                                                                                    |                                |
|                             |                                                                                                    | >Back to top                   |
| ■ Standards                 |                                                                                                    |                                |
| Declarations                | CE, FCC                                                                                                    |                                |
| EMI                         | <ul> <li>EN 55022 Class B</li> <li>EN 61000-3-2: Limits of harmonic current emissions</li> <li>EN 61000-3-3: Limitation of voltage changes</li> <li>47 CFR FCC Part 15 Subpart B</li> </ul>                                                                     |                                |
| EMS (EN 55024)              | <ul> <li>EN 61000-4-3: Radiated RFI</li> <li>EN 61000-4-4: Electrical Fast Transient</li> <li>EN 61000-4-5: Surge</li> <li>EN 61000-4-6: Induced RFI</li> <li>EN 61000-4-8: Power Frequency Magnetic Field</li> <li>EN 61000-4-11: Power supply dips</li> </ul> |                                |
| ESD                         | <ul> <li>EN 61000-4-2 4kV contact 8kV air for</li> <li>Serial Ports</li> <li>USB</li> <li>Ethernet</li> <li>DC Power connector</li> </ul>                                                                                                    |                                |
| - MTDE (Maan Time Between   | m Enilures)                                                                                                    | >Back to top                   |
| ■ MTBF (Mean Time Betwee    | -                                                                                                    |                                |
| MTBF                        | available soon                                                                                                    |                                |
| Standard                    | Telcordia (Bellcore) Standard; RelCalc. 5.0 BELL-7                                                                                                    | >Back to top                   |
|                             |                                                                                                    |                                |

| ■ Warranty             |                                                                                                    |              |
|------------------------|----------------------------------------------------------------------------------------------------|--------------|
| Warranty Period        | 2 years                                                                                                    | >Back to top |
| ■ Ordering Information |                                                                                                    |              |
| 6673                   | NetCom Plus 411 RJ45 (4x RS232, expandable)                                                                                                  | >Back to top |
| Options                |                                                                                                    |              |
| 6031                   | Power adapter 110-230V AC to 12V @1A, DC, EU plug                                                                                            |              |
| 6034                   | Power adapter 110-230V AC to 12V @1A, DC, US plug                                                                                            |              |
| 6679                   | Activate option viaVPN for secure remote access over I                                                                                       | nternet      |
| <u>6692</u>            | DK-NCP DIN-Rail mounting kit (clamp on rear side)                                                                                            |              |
| <u>6693</u>            | WK-NCP Wallmount kit                                                                                                    |              |
| <u>662</u>             | DK 35A Plastic DIN-Rail mounting kit                                                                                                    |              |
| <u>6062</u> x 4        | Set 4 pcs Adapter RJ45-TO-DB9M<br>Cat5 to Dsub9-male, use own Cat5 cables for attaching                                                      | >Back to top |
| ■ Packaging            |                                                                                                    | <u> </u>     |
| Packing list           | <ul> <li>NetCom Plus 411 RJ45 Serial Device Server</li> <li>Terminal block for Power Supply</li> <li>4 rubber feet for table mode</li> </ul> | >Back to top |

- \* Specifications are subject to change without notice. 
  \* All trademarks and brands are property of their rightful owners.

# **NetCom Plus 411 RJ45** >Back

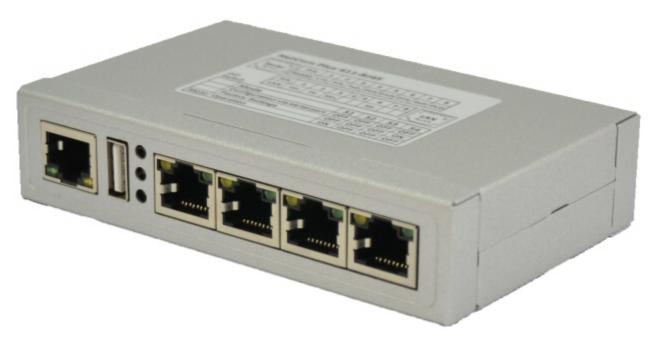

# Compared to NetCom+ 111 >Back

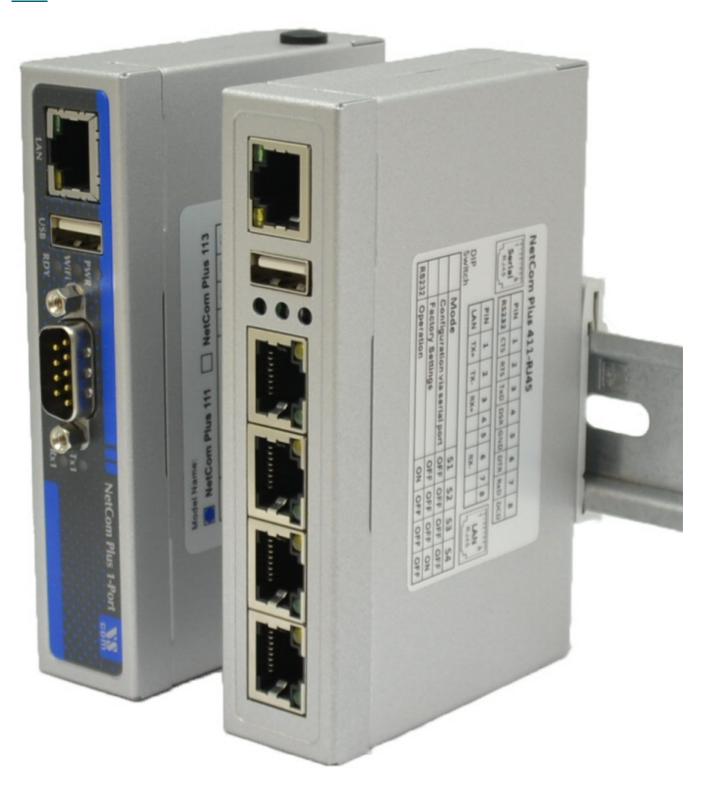

# DIN-Rail Kit DK-NCP >Back

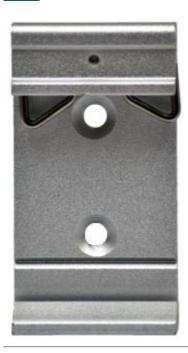

Front and Back Side >Back

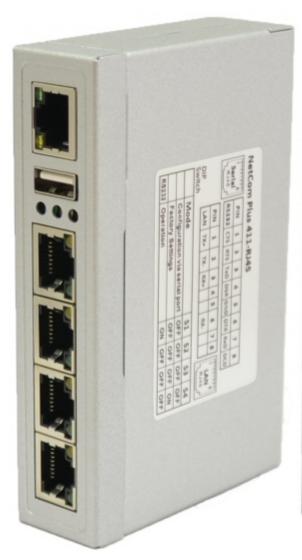

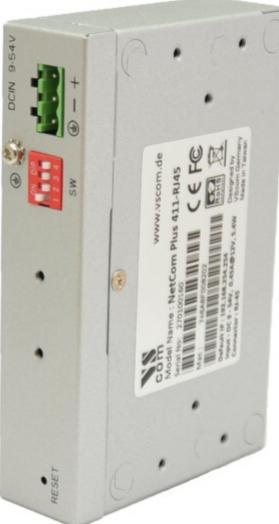

#### NetCom Plus Manager >Back

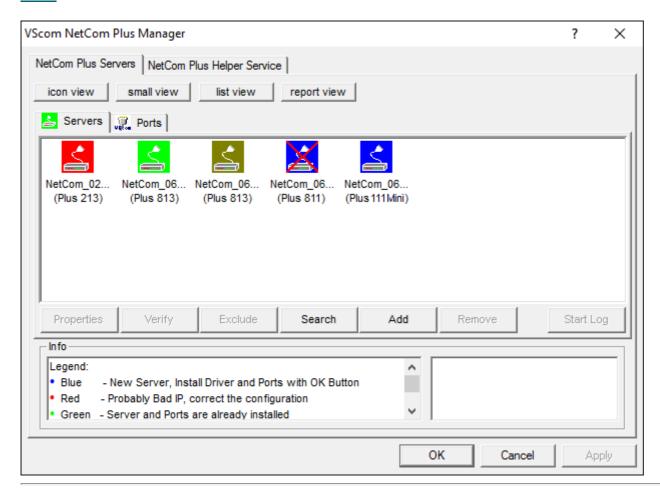

### NetCom Plus in Device Manager >Back

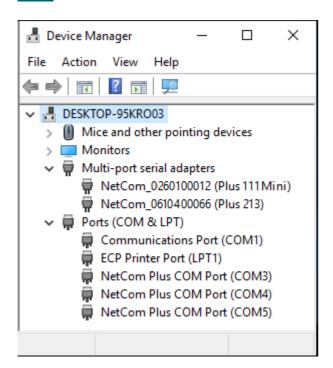

# Serial Port in Web Interface <a href="#">>Back</a>

|                    | Port 1   |
|--------------------|----------|
| PortType (current) | rs232    |
| Baud Base          | 60000000 |
| PortType?          | rs232 🔻  |
| Baudrate?          | 38400    |
| Manual?            | 38400    |
| FlowType?          | None 🔻   |
| DataBit ?          | 8 🔻      |
| Parity?            | None 🔻   |
| StopBit?           | 1        |
| RxFifoLength       | 1024     |
| RxTriggerLevel?    | 224      |
| TxFifoLength       | 1024     |
| TxTriggerLevel?    | 800      |

# Wall Mount Kit >Back

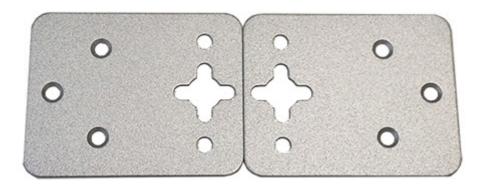

# Remote Access option >Back

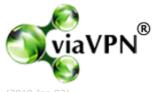

(2019 Jan 02)